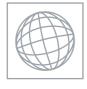

## UNIVERSITY OF CAMBRIDGE INTERNATIONAL EXAMINATIONS International General Certificate of Secondary Education

Tidde Com

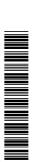

| CANDIDATE<br>NAME |  |  |  |                 |  |  |
|-------------------|--|--|--|-----------------|--|--|
| CENTRE<br>NUMBER  |  |  |  | NDIDATE<br>MBER |  |  |

## **COMPUTER STUDIES**

0420/12

Paper 1

May/June 2011

2 hours 30 minutes

Candidates answer on the Question Paper.

No Additional Materials are required.

## **READ THESE INSTRUCTIONS FIRST**

Write your Centre number, candidate number and name on all the work you hand in.

Write in dark blue or black pen.

You may use a soft pencil for any diagrams, graphs or rough working.

Do not use staples, paper clips, highlighters, glue or correction fluid.

DO **NOT** WRITE IN ANY BARCODES.

Answer all questions.

No marks will be awarded for using brand names of software packages or hardware.

At the end of the examination, fasten all your work securely together.

The number of marks is given in brackets [] at the end of each question or part question.

| For Examiner's Use |
|--------------------|
|                    |
|                    |
|                    |
|                    |
|                    |

This document consists of 20 printed pages.

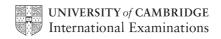

| 1 | (a) | Give <b>two</b> features you would expect to find in a data protection act.        |
|---|-----|------------------------------------------------------------------------------------|
|   |     | 1                                                                                  |
|   |     |                                                                                    |
|   |     |                                                                                    |
|   |     | 2                                                                                  |
|   |     |                                                                                    |
|   |     | [2]                                                                                |
|   | (b) | Why would this act still not necessarily protect data stored in a computer system? |
|   |     |                                                                                    |
|   |     |                                                                                    |
|   |     | [2]                                                                                |

| (a) | Wh    | at is meant by the term user documentation?                                          |
|-----|-------|--------------------------------------------------------------------------------------|
|     |       |                                                                                      |
|     |       |                                                                                      |
|     | ••••• | [1]                                                                                  |
| (b) |       | e three items you would expect to see in user documentation.                         |
|     | 1     |                                                                                      |
|     |       |                                                                                      |
|     | 2     |                                                                                      |
|     |       |                                                                                      |
|     | 3     |                                                                                      |
|     |       | [3]                                                                                  |
|     |       |                                                                                      |
| (c) |       | her than supply the user documentation on paper, a company decides to offer ne help. |
|     | (i)   | Give <b>one</b> advantage of doing this.                                             |
|     |       |                                                                                      |
|     |       |                                                                                      |
|     | (ii)  | Give <b>one</b> disadvantage of doing this.                                          |
|     |       |                                                                                      |
|     |       | [2]                                                                                  |

Most operating systems provide a user interface. 3

WANN, PAPAC CAMBRIDGE, COM (a) User interfaces can be either command line interfaces (CLI) or graphical us interfaces (GUI). Give **one** advantage and **one** disadvantage of both types of interface. Advantage CLI: Disadvantage CLI: Advantage GUI: Disadvantage GUI: [4] **(b)** Give **three** other tasks carried out by an operating system. 1 \_\_\_\_\_\_ 2 3

.....

| A c | ompany has decided to introduce an <i>intranet</i> and remove Internet access for its st                     | For     |
|-----|----------------------------------------------------------------------------------------------------|---------|
| (a) | Describe <b>two</b> reasons why the company will not allow its staff Internet access.                        | iner's  |
|     | 1                                                                                                    | Se. COM |
|     |                                                                                                    |         |
|     | 2                                                                                                    |         |
|     |                                                                                                    |         |
|     | [2]                                                                                                    |         |
| (b) | Apart from removing Internet access, give <b>two</b> advantages to the company of using an <i>intranet</i> . |         |
|     | 1                                                                                                    |         |
|     |                                                                                                    |         |
|     | 2                                                                                                    |         |
|     |                                                                                                    |         |
|     | [2]                                                                                                    |         |

|                                         |                                | www.xtrap                                                                                                    | apers.cor  |
|-----------------------------------------|--------------------------------|----------------------------------------------------------------------------------------------------|------------|
|                                         |                                | 6                                                                                                    |            |
| The following table sho                 | ows <b>four</b> applications v | which require specialist <b>input</b> devices.                                                                        | For iner's |
| For <b>each</b> application, s          | suggest <b>one</b> possible i  | input device and give a reason for your choice                                                                        | Dride      |
| Application                             | Input device                   | 6 which require specialist input devices. input device and give a reason for your choice  Reason for choice of device | C. COM     |
|                                         |                                |                                                                                                    |            |
|                                         |                                |                                                                                                    |            |
| Virtual reality application             |                                |                                                                                                    |            |
|                                         |                                |                                                                                                    |            |
|                                         |                                |                                                                                                    |            |
|                                         |                                |                                                                                                    |            |
| Disabled person                         |                                |                                                                                                    |            |
| communicating with a computer system    |                                |                                                                                                    |            |
|                                         |                                |                                                                                                    |            |
|                                         |                                |                                                                                                    |            |
|                                         |                                |                                                                                                    |            |
| Automatic stock                         |                                |                                                                                                    |            |
| control system at a supermarket         |                                |                                                                                                    |            |
|                                         |                                |                                                                                                    |            |
|                                         |                                |                                                                                                    |            |
|                                         |                                | <u> </u>                                                                                                    |            |
| Information kiosk at an airport using a |                                |                                                                                                    |            |
| GUI interface                           |                                |                                                                                                    |            |
|                                         |                                |                                                                                                    |            |
|                                         |                                |                                                                                                    |            |

**6 Five** security or data loss issues are shown on the left hand side.

computer without you

knowing

**Five** possible methods of data recovery or protection are shown on the right.

Match the definitions/descriptions on the left to the most appropriate method on the right by drawing connecting arrows.

**Methods** Issues Data loss caused by hard Anti-virus software disk head crash Hacking into files and Encryption changing or deleting data Introduction of software that self-replicates and can Anti-spyware software cause data loss Reading of illegally Make back-up files accessed documents Software that logs/records all key presses on your Use of passwords and a

[5]

firewall

|   |     | Read the following section of code that inputs twenty (20) numbers and then the largest number input.  1  h = 0 2  c = 0 3  repeat | pers.c |
|---|-----|----------------------------------------------------------------------------------------------------|--------|
| 7 | (a) | Read the following section of code that inputs twenty (20) numbers and then                                                        |        |
| - | ()  | the largest number input.                                                                                                    | ine    |
|   |     | 1 h = 0                                                                                                    | OG.    |
|   |     | 2 c = 0                                                                                                    | 1.6    |
|   |     | J Tepeat                                                                                                    |        |
|   |     | 4 read x                                                                                                    |        |
|   |     | 5 if $x > h$ then $x = h$                                                                                                    |        |
|   |     | 6 $c = c + 1$                                                                                                    |        |
|   |     | 7 <b>print</b> h                                                                                                    |        |
|   |     | 8 <b>until</b> c < 20                                                                                                    |        |
|   |     | There are <b>three</b> errors in this code.                                                                                        |        |
|   |     | Locate these errors and suggest a corrected piece of code.                                                                         |        |
|   |     | 1                                                                                                    |        |
|   |     |                                                                                                    |        |
|   |     |                                                                                                    |        |
|   |     |                                                                                                    |        |
|   |     | 2                                                                                                    |        |
|   |     | 2                                                                                                    |        |
|   |     |                                                                                                    |        |
|   |     |                                                                                                    |        |
|   |     | 2                                                                                                    |        |
|   |     | 3                                                                                                    |        |
|   |     |                                                                                                    |        |
|   |     | [3]                                                                                                    |        |
|   |     |                                                                                                    |        |
|   | (b) | The above code is an example of a high-level language.                                                                             |        |
|   |     | Give <b>two</b> features of a high-level language.                                                                                 |        |
|   |     | 1                                                                                                    |        |
|   |     | 1                                                                                                    |        |
|   |     |                                                                                                    |        |
|   |     | 2                                                                                                    |        |
|   |     | [2]                                                                                                    |        |
|   |     | 171                                                                                                    |        |

| (c) | The code is to be interpreted rather than compiled.   | For since | or'o |
|-----|-------------------------------------------------------|-----------|------|
|     | Give <b>one</b> difference between these two methods. | Mide      | 15   |
|     |                                                       |           | 0    |
|     |                                                       | [1]       | Y    |

8 A media sales company has set up a website.

|                 | www.xtrap                                                                                                    |
|-----------------|----------------------------------------------------------------------------------------------------|
|                 | a sales company has set up a website.  ening page is:  DVD media sales company                                                                    |
| A media         | a sales company has set up a website.                                                                                                    |
| The ope         | ening page is:                                                                                                    |
|                 |                                                                                                    |
|                 | DVD media sales company                                                                                                    |
|                 | Please input your Customer ID                                                                                                    |
|                 | Select your film category  COMEDY                                                                                                    |
|                 | END CONTINUE                                                                                                    |
| (a) (i)<br>(ii) | What <b>type</b> of menu is being used for the film category?  Give <b>one</b> advantage of this type of menu.  [2]                               |
| (b) (i)         | Name a validation check that could be used on the Customer ID field?                                                                              |
|                 | [1]                                                                                                    |
| (ii)            | Describe <b>two</b> types of test data, together with examples, that could be used to see whether the validation check named in <b>(i)</b> works. |
|                 | Type 1                                                                                                    |
|                 | Example                                                                                                    |
|                 |                                                                                                    |
|                 | Type 2                                                                                                    |
|                 | Example                                                                                                    |

[2]

|     | www.xtrapa                                                                                                    | pers.c       |
|-----|----------------------------------------------------------------------------------------------------|--------------|
|     | 11 M. D.                                                                                                    |              |
|     | an decided to buy 40 tracks online from a music distribution company. e tracks are all in MP3 format.  What is the benefit of downloading tracks in MP3 format rather than in the normal CD format? | For<br>siner |
| (a) | What is the benefit of downloading tracks in MP3 format rather than in the normal CD format?                                                                                                    | Tidge C      |
|     |                                                                                                    |              |
|     | [1]                                                                                                    |              |
| Jua | an uses a company which offers the following Internet broadband transfer rates:                                                                                                    |              |
| •   | 56 megabits per second <i>download</i> 16 megabits per second <i>upload</i>                                                                                                    |              |
| (b) | If each music track is 3.5 megabytes in size, how long would it take Juan to download his 40 tracks? (Show your working).                                                                           |              |
|     |                                                                                                    |              |
|     |                                                                                                    |              |
|     |                                                                                                    |              |
|     |                                                                                                    |              |
|     | [2]                                                                                                    |              |
| (c) | He has decided to upload 36 photographs onto his social networking website. Each photograph is 1.8 megabytes in size.                                                                               |              |
|     | How long would it take to upload his photographs?                                                                                                    |              |
|     |                                                                                                    |              |
|     |                                                                                                    |              |
|     |                                                                                                    |              |
|     |                                                                                                    |              |

10 The following flowchart inputs ten temperatures and outputs the average temperature and the number of temperatures which were negative (i.e. < 0).

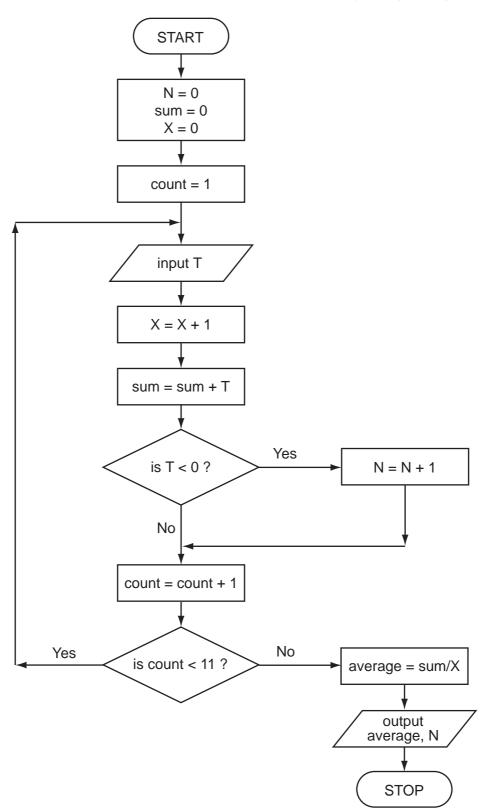

|   |     | _       |         |       |       | _         | _         |       |     | _         |      |       |
|---|-----|---------|---------|-------|-------|-----------|-----------|-------|-----|-----------|------|-------|
| 1 | ~ \ | Cample  | sta tha | trana | tabla | for this  | flowchart |       | +h~ | fallowing | ++   | data. |
| ı | aı  | COHIDIC | ale ine | Hace  | iane  | 101 11115 | HOWCHAIL  | usina | me  | TOHOWING  | Hest | Cala  |
| ١ | ~,  | O 0p.   |         |       |       |           |           |       |     |           | ,    | aata. |

| Comple | te the tra | ace ta | ble for | this f | lowcha | <b>13</b><br>rt us | ing the | e follo | wing te | est data |         | Dacs               |
|--------|------------|--------|---------|--------|--------|--------------------|---------|---------|---------|----------|---------|--------------------|
|        | , 16,      |        |         |        |        |                    |         |         |         |          | ·       | MAH                |
| N      |            | sum    | 1       |        | X      |                    | coun    | t       |         | Т        | average | trapape<br>DaCambh |
|        |            |        |         |        |        |                    |         |         |         |          |         |                    |
|        |            |        |         |        |        |                    |         |         |         |          |         |                    |
|        |            |        |         |        |        |                    |         |         |         |          |         |                    |
|        |            |        |         |        |        |                    |         |         |         |          |         |                    |
|        |            |        |         |        |        |                    |         |         |         |          |         |                    |
|        |            |        |         |        |        |                    |         |         |         |          |         |                    |
|        |            |        |         |        |        |                    |         |         |         |          |         |                    |
|        |            |        |         |        |        |                    |         |         |         |          |         |                    |
|        |            |        |         |        |        |                    |         |         |         |          |         |                    |
|        |            |        |         |        |        |                    |         |         |         |          |         |                    |
|        |            |        |         |        |        |                    |         |         |         |          |         |                    |
|        |            |        |         |        |        |                    |         |         |         |          |         |                    |
|        |            |        |         |        |        |                    |         |         |         |          |         |                    |
|        |            |        |         |        |        |                    |         |         |         |          |         |                    |
|        |            |        |         |        |        |                    |         |         |         |          |         |                    |
|        |            |        |         |        |        |                    |         |         |         |          |         |                    |
|        |            |        |         |        |        |                    |         |         |         |          |         |                    |

|     |                                                                      | [6] |
|-----|----------------------------------------------------------------------|-----|
| (b) | What values are output from the flowchart using the above test data? |     |
|     |                                                                      |     |
|     |                                                                      | ניו |

11 (a) (i) Complete the truth table for the following logic circuit:

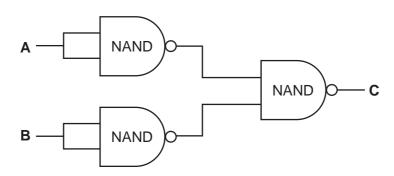

| Α | В | С |
|---|---|---|
| 0 | 0 |   |
| 0 | 1 |   |
| 1 | 0 |   |
| 1 | 1 |   |

[2]

(ii) Which single logic gate has the same function as the above logic circuit?

| 11 | П |
|----|---|
| ין | ч |
| -  | - |

(b) (i) Complete the truth table for the following logic circuit:

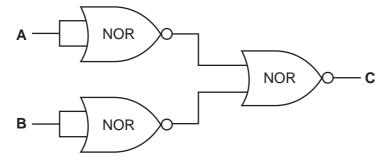

| Α | В | С |
|---|---|---|
| 0 | 0 |   |
| 0 | 1 |   |
| 1 | 0 |   |
| 1 | 1 |   |

[2]

(ii) Which single logic gate has the **same** function as the above logic circuit?

[1]

| ۸n -                                                       | electronic chess board is connected to                                                   |      | Λ         | P        | _   | ь     | _    | _  | 1.    | 00    | 1 |
|------------------------------------------------------------|------------------------------------------------------------------------------------------|------|-----------|----------|-----|-------|------|----|-------|-------|---|
| a co                                                       | omputer. There are sensors under                                                         |      | Α         | В        | C   | D     | E    | F  | 9     | SC.   | m |
| each square and each chess piece has a magnet in its base. |                                                                                          | 8    |           |          |     |       |      |    |       |       | 3 |
|                                                            |                                                                                          | 7    |           |          |     |       |      |    |       |       |   |
|                                                            | game, one player is the computer the other player a person.                              | 6    | -         |          |     |       |      |    | _     |       |   |
| In th                                                      | ne example on the right, a piece has                                                     | 5    | <u></u> . | <u> </u> |     |       |      |    |       |       |   |
|                                                            | n moved <b>from</b> A7 <b>to</b> B5.                                                     | 4    |           |          |     |       |      |    |       |       |   |
| Eacl                                                       | h chess piece has pre-programmed                                                         | 3    |           |          |     |       |      |    |       |       |   |
| lega                                                       | I moves.                                                                                 | 2    |           |          |     |       |      |    |       |       |   |
|                                                            |                                                                                          | 1    |           |          |     |       |      |    |       |       |   |
|                                                            |                                                                                          |      |           |          |     |       |      |    |       | [3]   | 1 |
|                                                            | A person moves a chess piece when promposition computer know if the move made was legal? | pted | l by      | the      | com | outer | :. Н | ow | would | d the |   |
|                                                            |                                                                                          |      |           |          |     |       |      |    |       |       | , |
|                                                            |                                                                                          |      |           |          |     |       |      |    |       |       | . |
|                                                            |                                                                                          |      |           |          |     |       |      |    |       |       |   |
|                                                            |                                                                                          |      |           |          |     |       |      |    |       |       | , |

[2]

[1]

trapapers.com

12 An electronic chess board is connected to a computer. There are sensors under each square and each chess piece has a magnet in its base.

**(c)** Name the type of software application that can play chess games in this way.

13 Describe three advantages and two disadvantages to the general public of us Internet to do online shopping.

| C   | A. |    | • |  |
|-----|----|----|---|--|
|     | 1  |    |   |  |
| N   | 0  | 20 |   |  |
| ٦   | 4. | 0  |   |  |
| - 1 | •  |    | ^ |  |

| Advantages |
|------------|
|------------|

| 1    |                    |
|------|--------------------|
|      |                    |
|      |                    |
| 2    |                    |
|      |                    |
|      |                    |
|      |                    |
|      |                    |
| •••• |                    |
|      | <u>sadvantages</u> |
|      |                    |
| •••• |                    |
|      |                    |
|      |                    |
| •••• | [e]                |

**14** A spreadsheet has been set up to show the size of some model cars.

|   | Α           | В                  | C     | D                   | E                   |
|---|-------------|--------------------|-------|---------------------|---------------------|
| 1 | name        | full length<br>(m) | scale | scale length<br>(m) | Is model > 0.25 m ? |
| 2 | Raudi R8    | 5.22               | 18    | 0.29                |                     |
| 3 | Monda Civil | 4.30               | 43    | 0.10                |                     |
| 4 | R Skate     | 6.12               | 18    | 0.34                |                     |
| 5 | Silly for 2 | 2.76               | 12    | 0.23                |                     |
| 6 | Citron C1   | 3.42               | 18    | 0.19                |                     |
| 7 | Singer S2   | 5.20               | 10    | 0.52                |                     |
| 8 |             |                    |       |                     |                     |

(a) What formulas must be in column D?

|   | D                |
|---|------------------|
| 1 | scale length (m) |
| 2 |                  |
| 3 |                  |
| 4 |                  |
| 5 |                  |
| 6 |                  |
| 7 |                  |
| 8 |                  |

[2]

| (b) (i)         | The formula = <b>IF (D2 &gt; 0.25, "Y", "N")</b> was typed into E2. What output would be shown in E2? |
|-----------------|----------------------------------------------------------------------------------------------------|
| (ii)            | If this formula was replicated all the way down from E3 to E7, what formula would be in E7?           |
|                 | [2]                                                                                                   |
| ( <b>c</b> ) De | escribe a way of filtering out only those models which are scale 18.                                  |
|                 |                                                                                                    |
|                 |                                                                                                    |
| ••••            | [2]                                                                                                   |

| 15                                                                                                    | Name <b>three</b> different types of storage media and give an example of each. |       |                         |                        |                   |            |                  |  |  |  |
|----------------------------------------------------------------------------------------------------|---------------------------------------------------------------------------------|-------|-------------------------|------------------------|-------------------|------------|------------------|--|--|--|
|                                                                                                    | Тур                                                                             | oe 1  |                         |                        |                   |            |                  |  |  |  |
|                                                                                                    |                                                                                 |       |                         |                        |                   |            |                  |  |  |  |
|                                                                                                    | Exa                                                                             | ampl  | e                       |                        |                   |            |                  |  |  |  |
|                                                                                                    | Type 2                                                                          |       |                         |                        |                   |            |                  |  |  |  |
|                                                                                                    |                                                                                 |       |                         |                        |                   |            |                  |  |  |  |
|                                                                                                    | Example                                                                         |       |                         |                        |                   |            |                  |  |  |  |
|                                                                                                    | Тур                                                                             | oe 3  |                         |                        |                   |            |                  |  |  |  |
|                                                                                                    |                                                                                 |       |                         |                        |                   |            |                  |  |  |  |
|                                                                                                    | De                                                                              | vice  |                         |                        |                   |            | [3]              |  |  |  |
|                                                                                                    |                                                                                 |       |                         |                        |                   |            |                  |  |  |  |
| 16                                                                                                    | A b                                                                             | ook : | shop uses barcode       | s for its computeris   | ed stock control  | •          |                  |  |  |  |
|                                                                                                    | Eac                                                                             | h bc  | ook title has a barco   | ode which identifies   | it.               |            |                  |  |  |  |
|                                                                                                    | The data is stored in a table.                                                  |       |                         |                        |                   | 0 2 7      | 139310001461     |  |  |  |
|                                                                                                    |                                                                                 |       |                         |                        |                   |            |                  |  |  |  |
|                                                                                                    | (a)                                                                             | A s   | ample of the data s     | stored in the table is | shown below:      |            |                  |  |  |  |
|                                                                                                    |                                                                                 |       | Barcode                 | Book title             | Author            | Copies     | Publication date |  |  |  |
|                                                                                                    |                                                                                 | 12    | 23456789012             | Blue Lagoon            | AA Smith          | 27         | 10/2001          |  |  |  |
|                                                                                                    |                                                                                 |       | 15678901234             | Happy Hour             | BJ Cocktail       | 30         | 11/1997          |  |  |  |
|                                                                                                    |                                                                                 | 56    | 67890123456             | Young Blood            | CM Vein           | 19         | 06/2009          |  |  |  |
| <ul><li>(i) Which is the key field?</li><li>(ii) Give two examples of when the data in the table will need to be changed.</li></ul> |                                                                                 |       |                         |                        |                   |            |                  |  |  |  |
|                                                                                                    |                                                                                 |       |                         |                        |                   |            |                  |  |  |  |
|                                                                                                    |                                                                                 | (11)  | Give <b>two</b> example | es of when the data    | in the table will | need to be | cnangea.         |  |  |  |
|                                                                                                    |                                                                                 |       | 1                       |                        |                   |            |                  |  |  |  |
|                                                                                                    |                                                                                 |       |                         |                        |                   |            |                  |  |  |  |
|                                                                                                    |                                                                                 |       | 2                       |                        |                   |            |                  |  |  |  |
|                                                                                                    |                                                                                 |       |                         |                        |                   |            | [3]              |  |  |  |

|     |      | www.xtrapa                                                                                               |
|-----|------|----------------------------------------------------------------------------------------------------|
|     |      | 19 A.A. D.                                                                                               |
| (b) | Eac  | ch barcode has a <i>check digit</i> .                                                                    |
|     | (i)  | Explain how the <i>check digit</i> is used as a validation check.                                        |
|     |      | th barcode has a <i>check digit</i> .  Explain how the <i>check digit</i> is used as a validation check. |
|     |      |                                                                                                    |
|     | (ii) | What type of error can the check digit identify?                                                         |
|     |      |                                                                                                    |
|     |      |                                                                                                    |
|     |      | [2]                                                                                                    |
| (c) | Nar  | me <b>different</b> suitable validation checks for <b>each</b> of the following fields:                  |
|     | Boo  | ok title:                                                                                                |
|     |      |                                                                                                    |
|     | Cop  | pies:                                                                                                    |
|     |      |                                                                                                    |
|     | Pub  | olication date:                                                                                          |
|     |      | [3]                                                                                                    |
|     |      |                                                                                                    |

- 17 A school has 1800 students. The start date and leaving date for each student is sto file. Dates are in the format YYMMDD (e.g. a student starting on 10th September 2007 leaving on 4th August 2012 has the data 070910 and 120804 on file).
  - (a) Write an algorithm, using pseudocode or otherwise, which
    - inputs Student ID for all 1800 students
    - inputs the start date and leaving date for each student
    - carries out a check to ensure the second date is later
    - if error, increments error counteroutputs the number of errors

|     | [5]                                                                                         |
|-----|---------------------------------------------------------------------------------------------|
|     |                                                                                             |
| (b) | Describe, with examples, <b>two</b> sets of test data you would use to test your algorithm. |
|     |                                                                                             |
|     |                                                                                             |
|     |                                                                                             |
|     | roj                                                                                         |

Permission to reproduce items where third-party owned material protected by copyright is included has been sought and cleared where possible. Every reasonable effort has been made by the publisher (UCLES) to trace copyright holders, but if any items requiring clearance have unwittingly been included, the publisher will be pleased to make amends at the earliest possible opportunity.